# Europresse : Découvrir la recherche avancée

• La recherche avancée permet de **modifier les critères de recherche par défaut**,

d'augmenter la pertinence des résultats et d'en réduire la quantité à traiter.

- Elle se fait au moyen de deux outils :
- les **opérateurs logiques**, qui agissent au niveau des mots recherchés : leur nature, leur proximité, leur fréquence...
- les **clés de recherche**, qui ciblent le contexte d'utilisation du mot recherché : le type d'article, la localisation dans l'article...

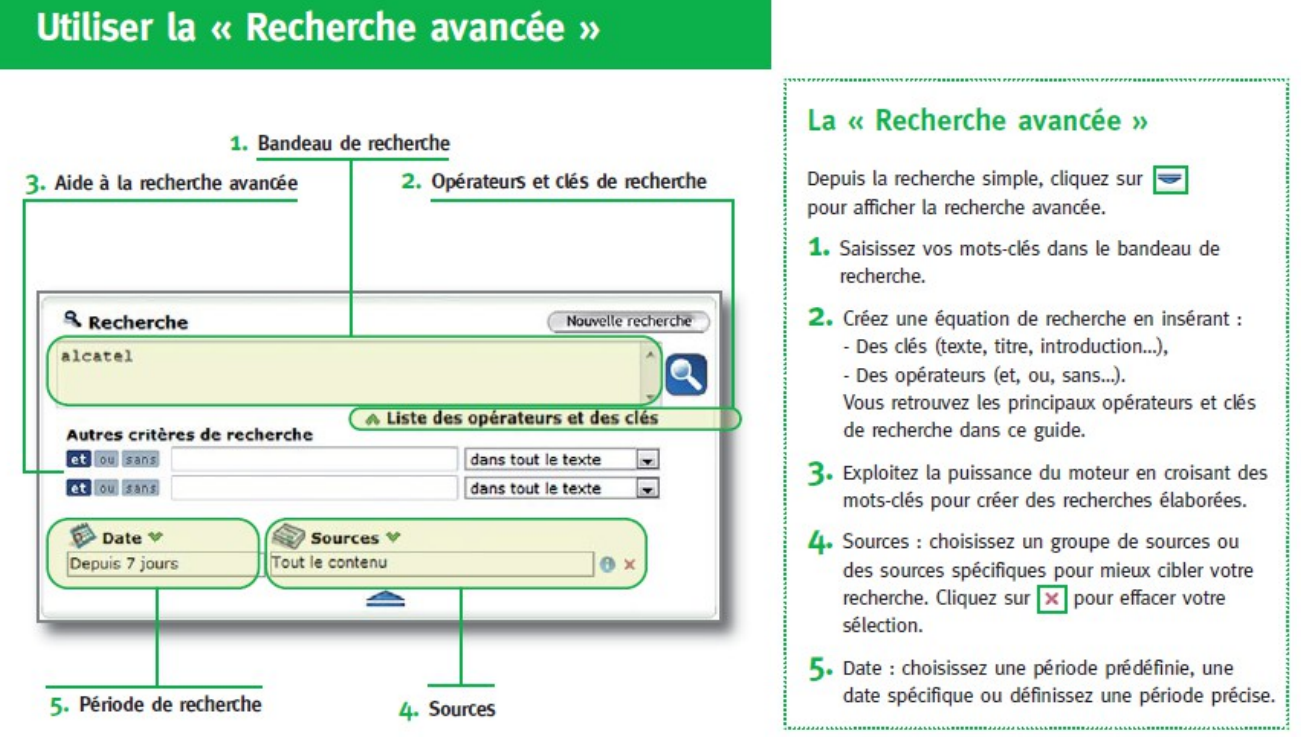

Extrait du document édité par Europresse : *Guide usagers*

Vous trouverez ci-dessous des exemples d'utilisation de tous les opérateurs logiques et (presque) toutes les clés de recherche disponibles.

→ Les opérateurs et clés en vert sont conseillés pour un premier usage.

#### **1/ LES OPERATEURS LOGIQUES**

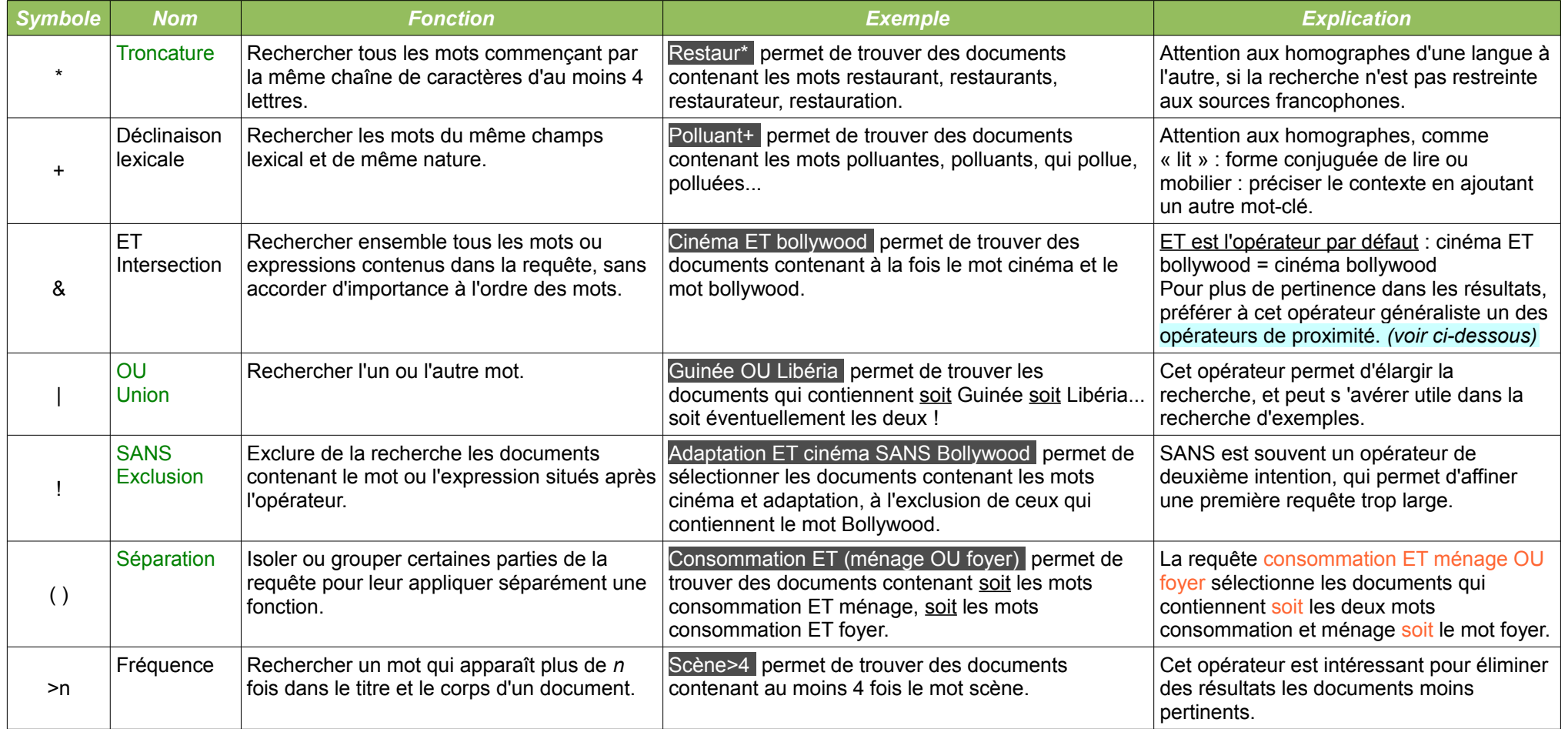

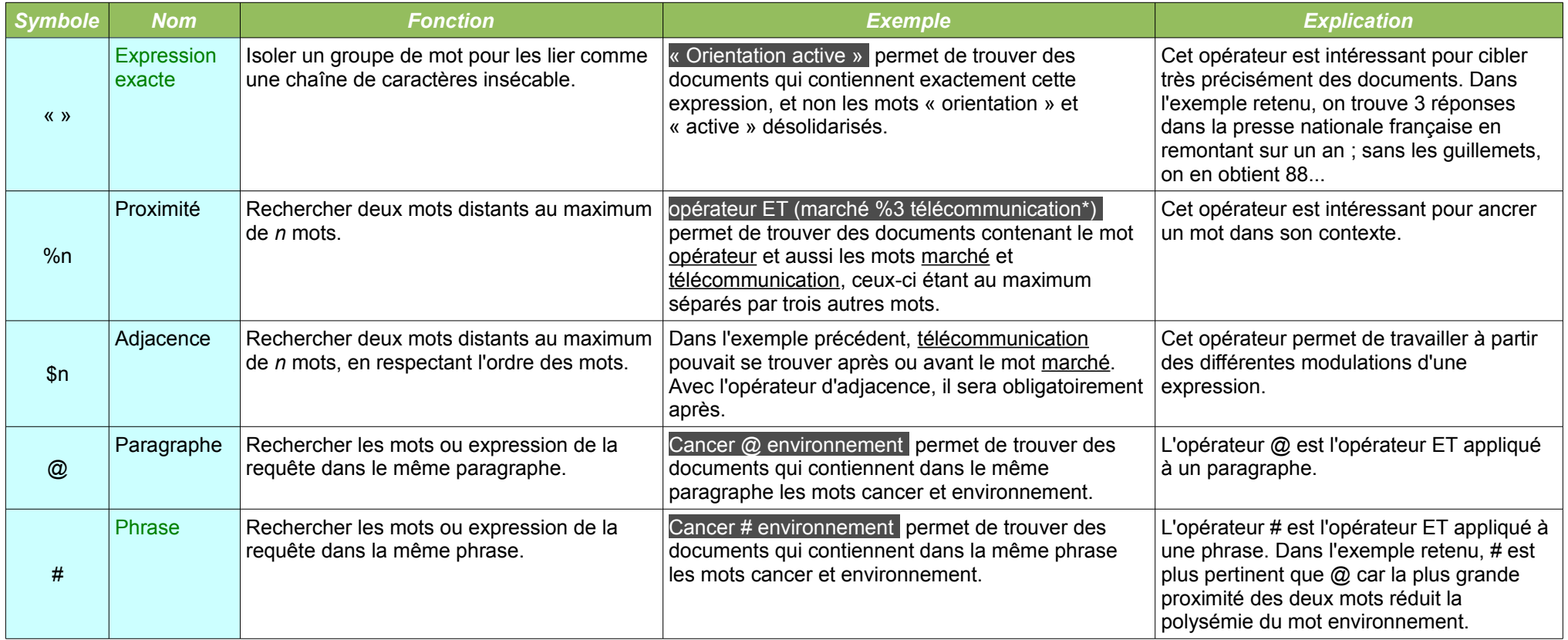

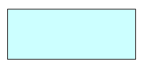

Opérateur de proximité (= opérateur « ET » spécialisé dans une relation de proximité)

### **2/ LES CLES DE RECHERCHE**

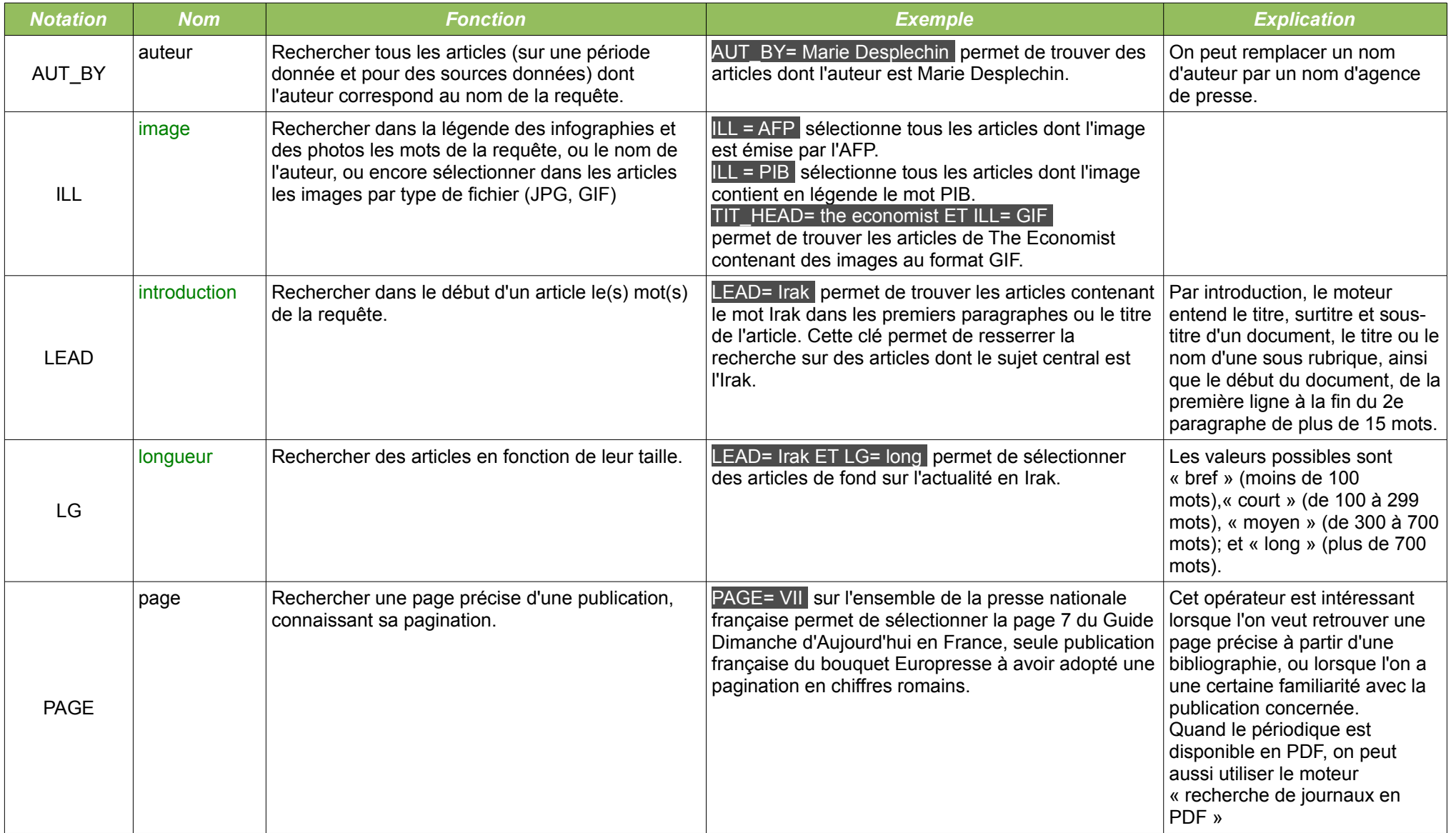

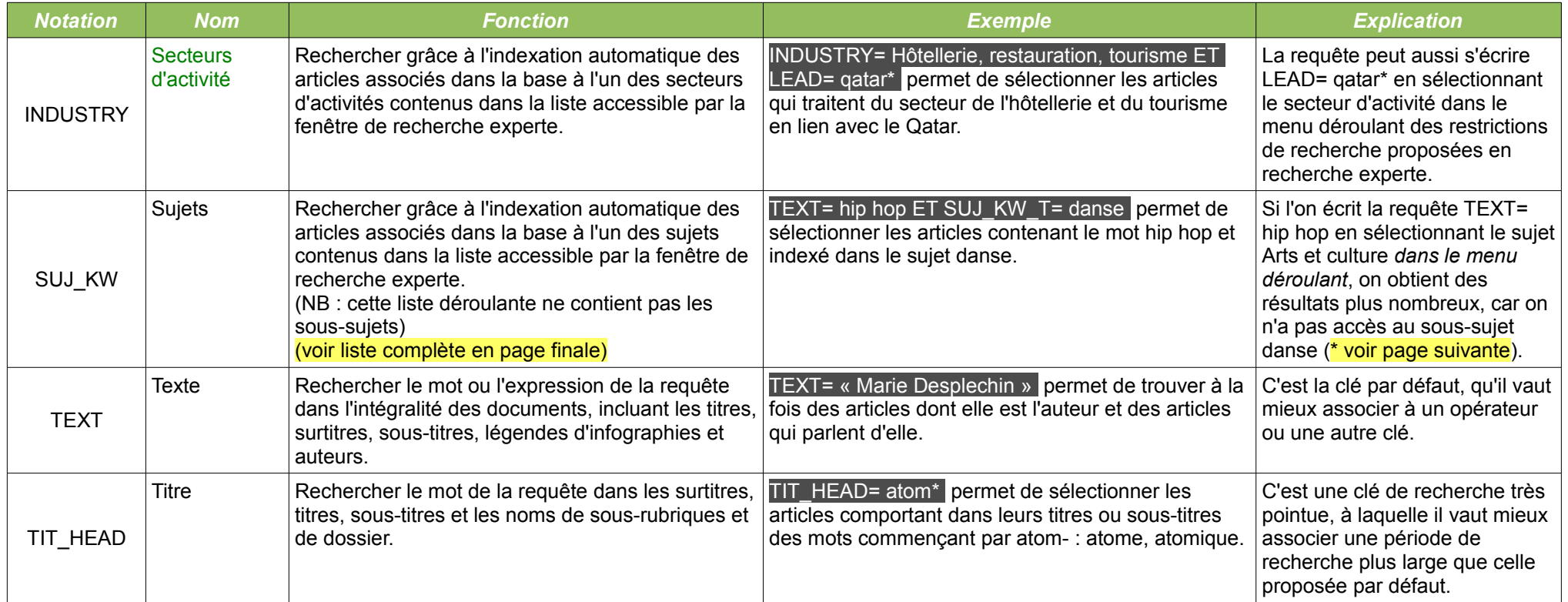

## **3/ LES AUTRES FILTRES DE RECHERCHE**

Pour moduler les résultats obtenus, il faut aussi prendre en considération :

- ➔ la **période de recherche** (sur une date précise, sur une période plus ou moins récente, dans les archives...)
- ➔ le **type de source** (presse nationale / ensemble de la presse française, presse française / presse francophone, presse anglophone…) ou encore le **groupe de sources**
	- (NB : Les groupes de sources n'existent pas par défaut et doivent être créés en fonction des besoins.)

#### **SUJ\_KW (\*) Liste complète des sujets et sous-sujets**

(accessible par la rubrique d'aide)

• Accidents, catastrophes et climat Accidents, blessures et sécurité Climat et catastrophes naturelles Protection civile et sécurité publique • Arts et culture Arts visuels Cinéma Danse Humour Livres Musique Radio et télévision Théâtre Variétés et événements culturels • Consommation Alimentation Animaux domestiques Automobiles Cuisine et restaurants Habitat, jardinage et décoration Mode et beauté • Droit et justice Crimes et délits Droit et jurisprudence Droits et libertés

#### • Système judiciaire

• Économie et gestion Administration publique Chômage Commerce extérieur Contrats, soumissions et appels d'offres Économie mondiale Finances des entreprises Finances personnelles Fusions, acquisitions et offres publiques d'achat Gestion d'entreprise Inflation et rémunération Taux d'intérêt Taxes et impôts Travail et emploi • Politique et gouvernement Aide internationale Armement Conflits armés Défense nationale et armée Élections Espionnage et contre-espionnage Lois et règlements Relations internationales Partis politiques Terrorisme

• Religion, philosophie et éthique

• Sciences et techniques

 Astronomie et exploration spatiale Biologie Brevets et inventions Centres de recherche Médecine Santé animale Normes et normalisation Physique et chimie Technologies de l'information et multimédia Sciences humaines et sociales Architecture et urbanisme Éducation Environnement et pollution Histoire, archéologie et généalogie Logement Médias et information Psychologie et comportement humain Santé et services sociaux **Adoption**  Alcoolisme et toxicomanies Démographie et population Émeutes et manifestations Langue et questions linguistiques Sexualité et mœurs Suicides Autochtones et amérindiens Femmes Homosexualité Immigrants, émigrants, minorités Jeunesse Personnes handicapées Personnes âgées

- Sports et loisirs
- Voyages, aventures et tourisme

*Liste tirée de la rubrique d'aide d'Europresse*